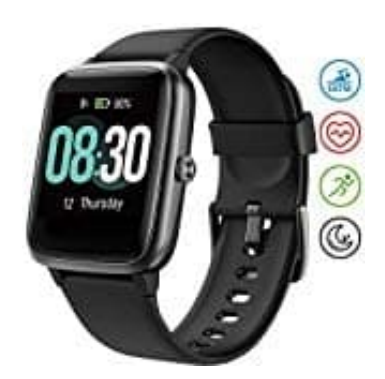

## **UMIDIGI Uwatch3 Smartwatch**

**Akku laden**

1. Verbinde das Ladekabel mit der Uhr.

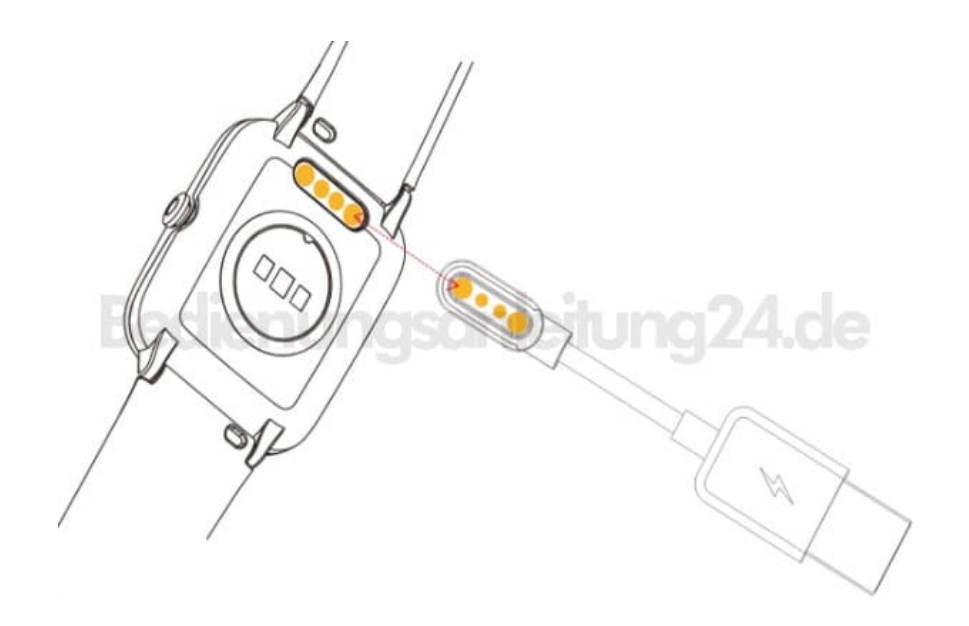

2. Achte darauf, dass die Kontakte korrekt aufeinander liegen und fest verbunden sind, da sonst keine Verbindung besteht und der Akku nicht geladen wird.

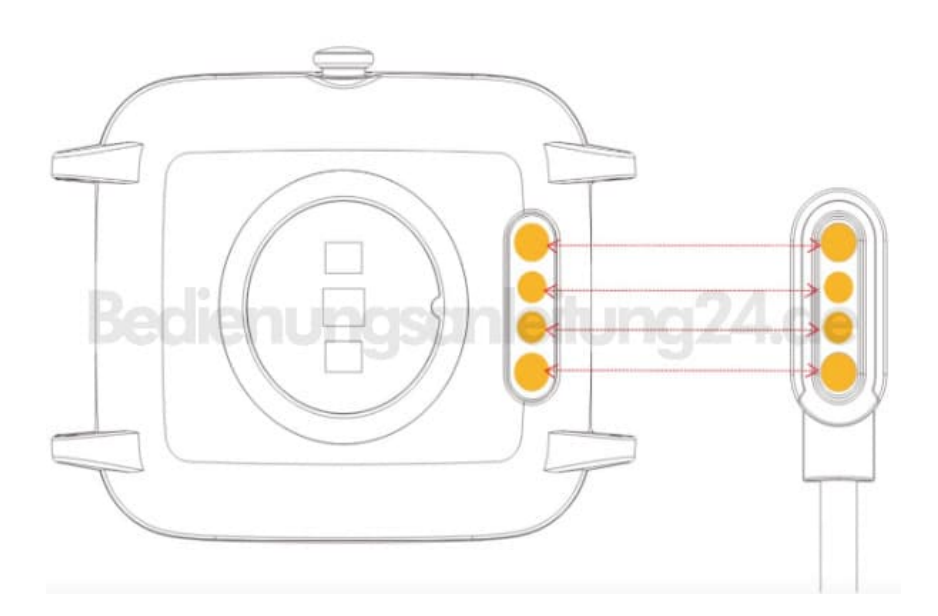

3. Verbinde die andere Seite des Ladekabels mit einem aktiven USB Anschluss, z. B. am PC oder Laptop.

Alternativ kann auch ein Steckdosenadapter verwendet werden: **[Steckdosenadapter](https://amzn.to/2XCIbie)** 

Verbinde das Kabel mit dem Steckdosenadapter und schließe diesen an einer Steckdose an.

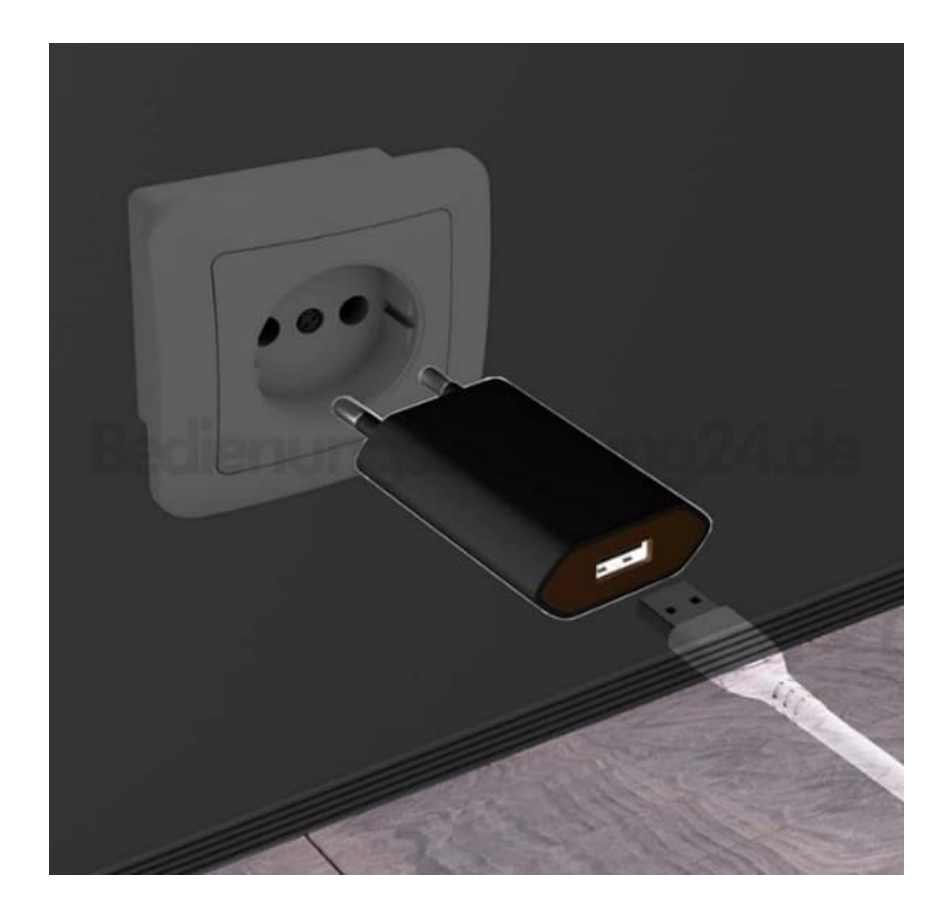

4. Der aktuelle Status des Akkus wird dir auf dem Display der Smartwatch in Prozent angezeigt.

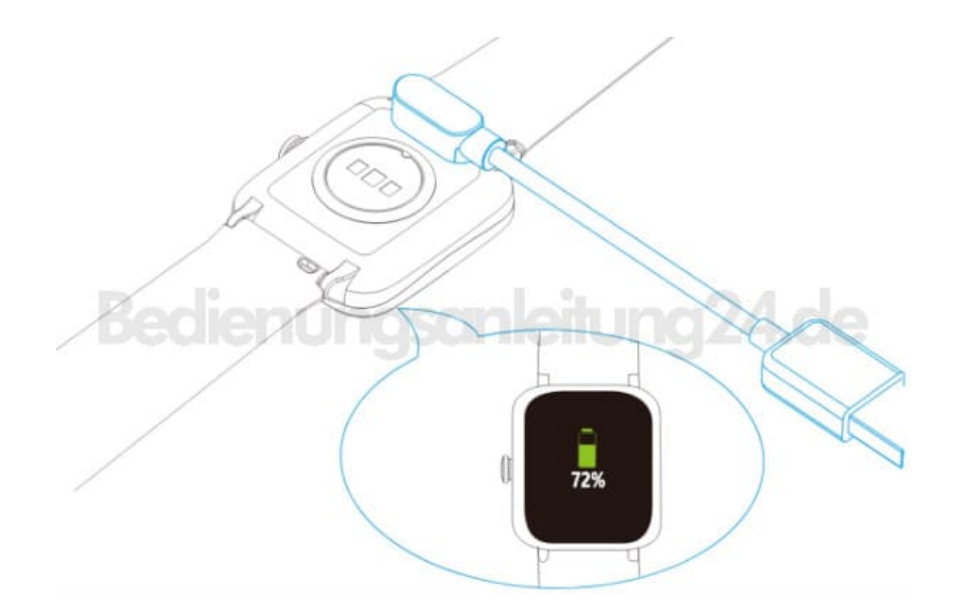

[Diese PDF Anleitung wurde bereitgestellt von Bedienungsanleitung24.de](https://www.bedienungsanleitung24.de) Keine Haftung für bereitgestellte Inhalte. Die Richtigkeit der Inhalte wird nicht gewährleistet.